**Questions from November 2016 Tech Webinar Presented by: Brian Criss and Dan Beck**

**Title: Oracle Primavera P6 User Forum**

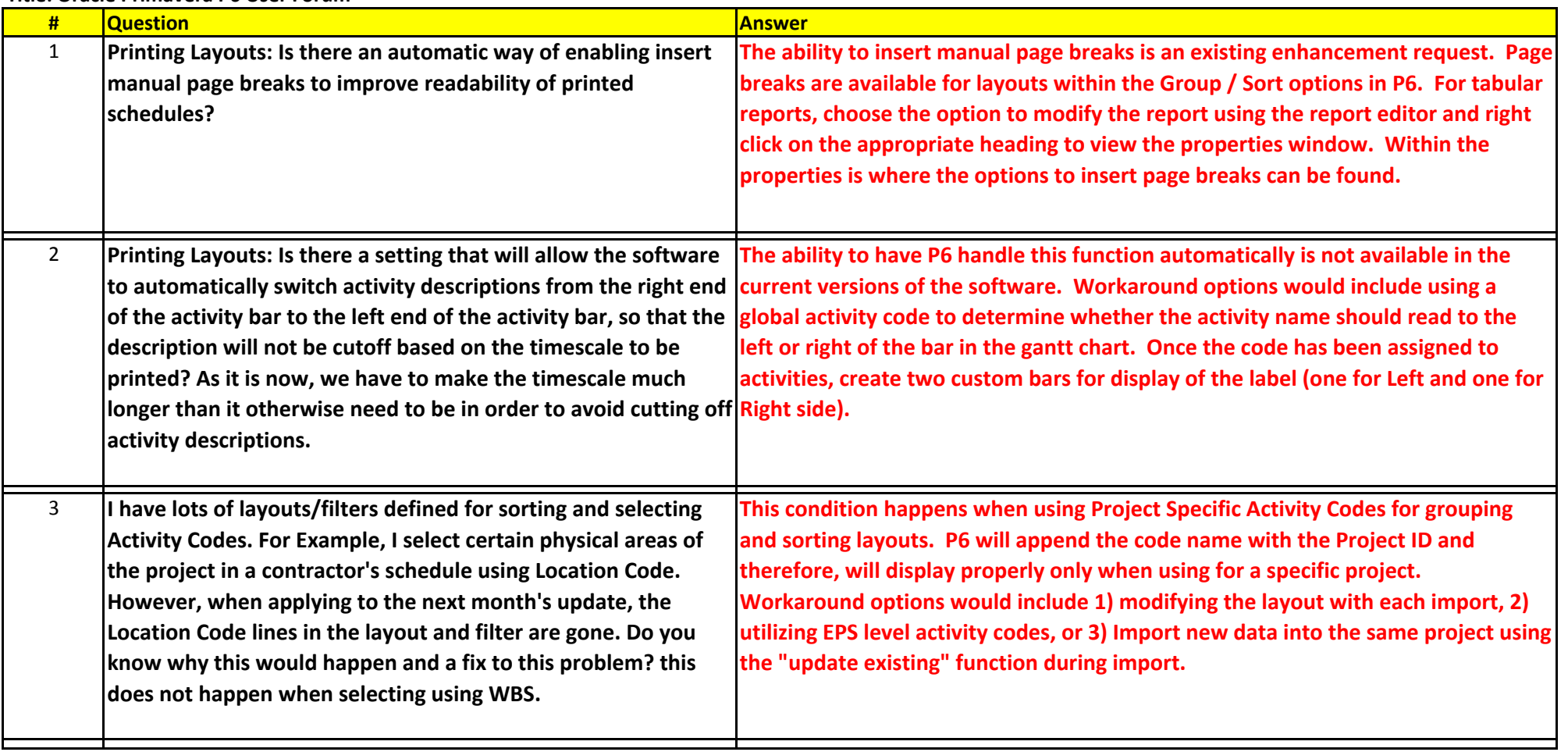

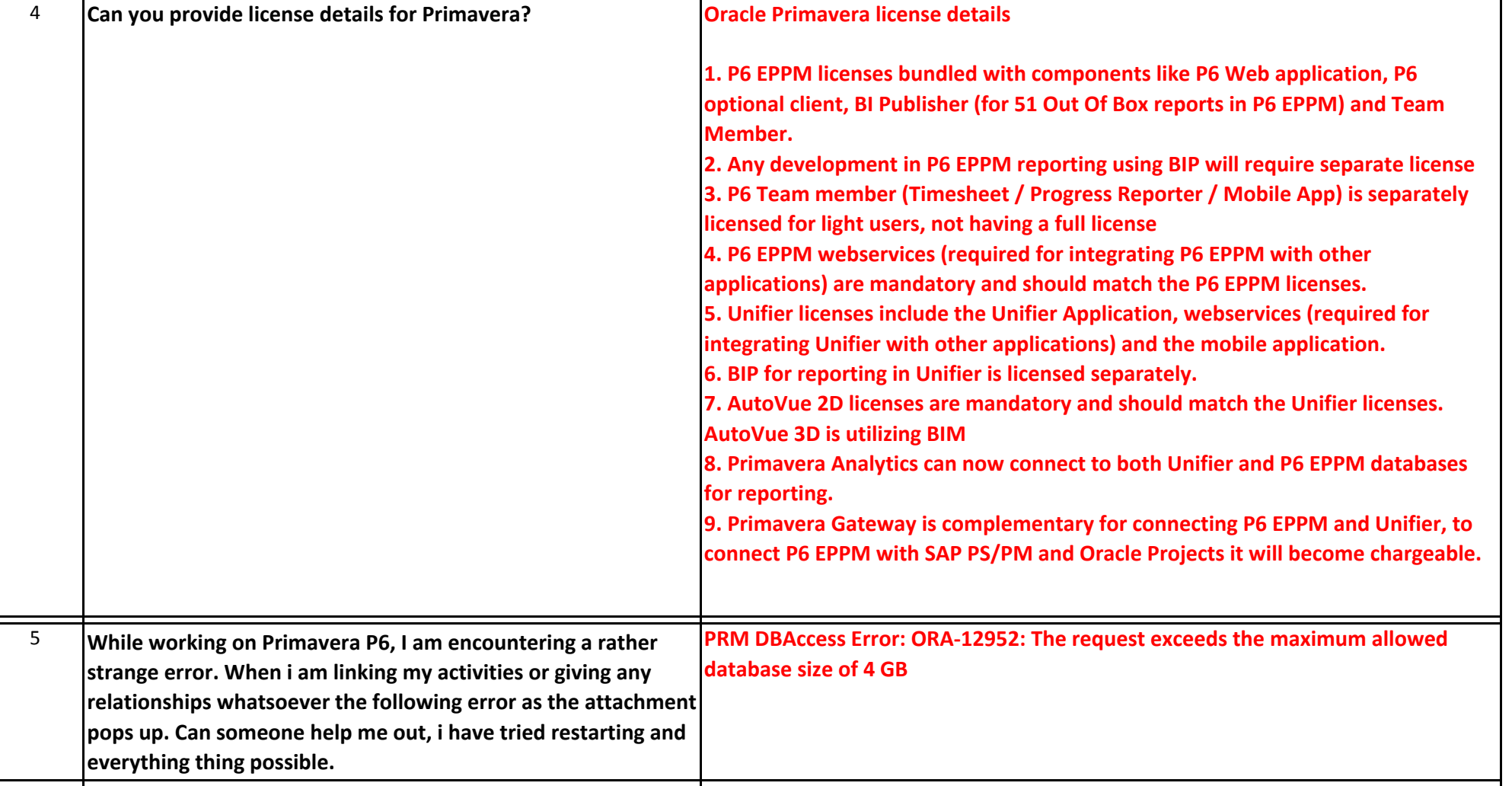

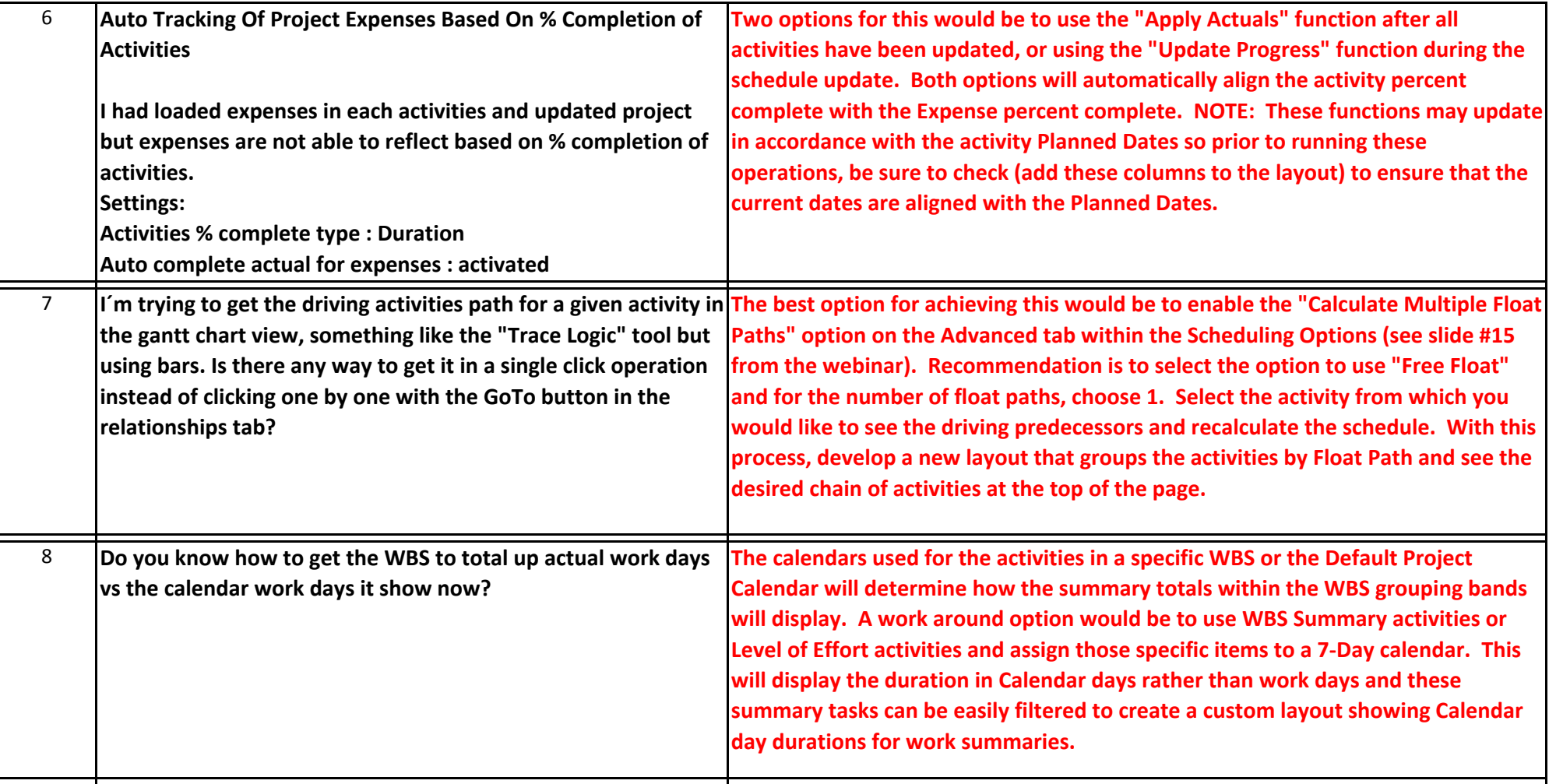

Yes.

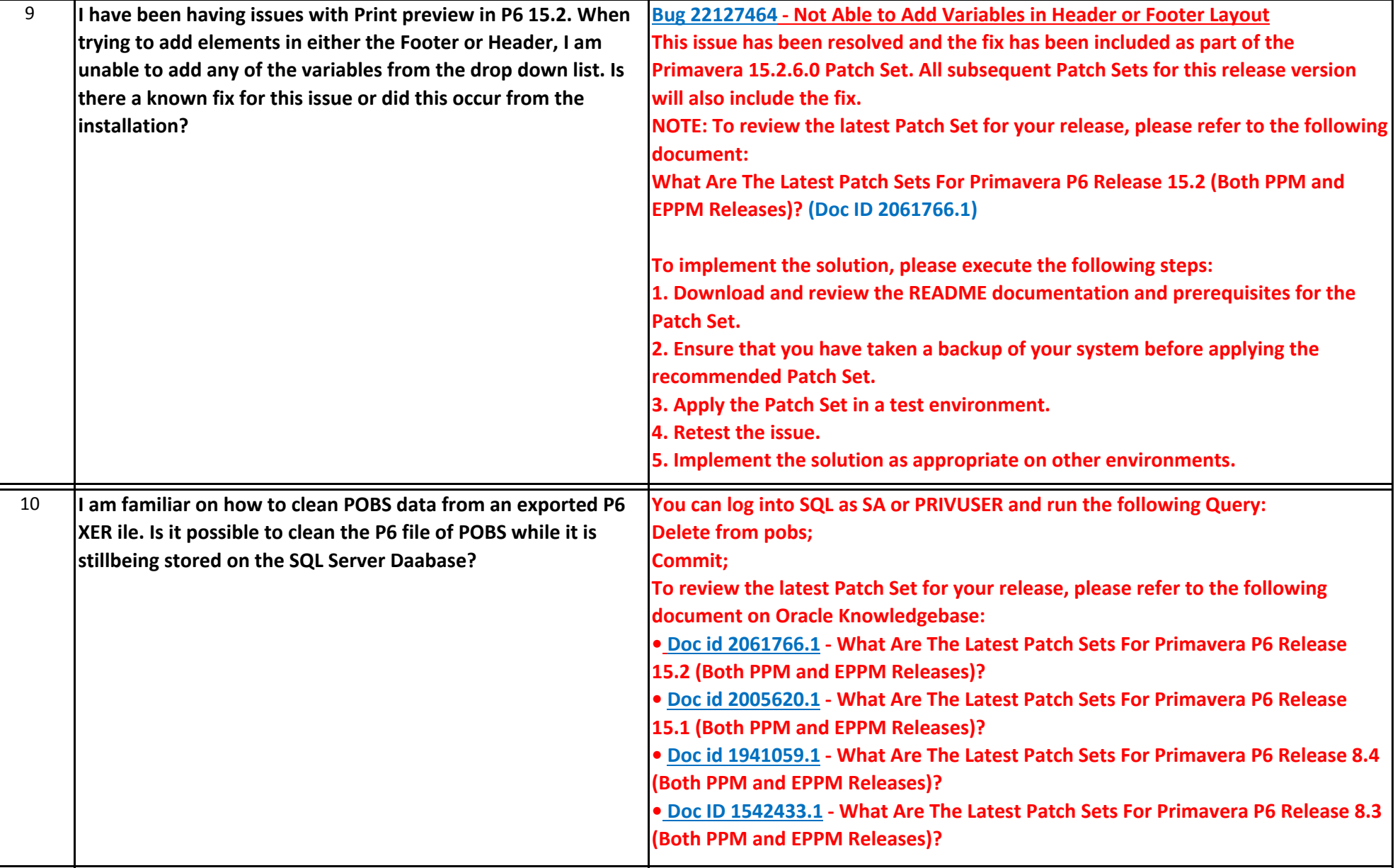

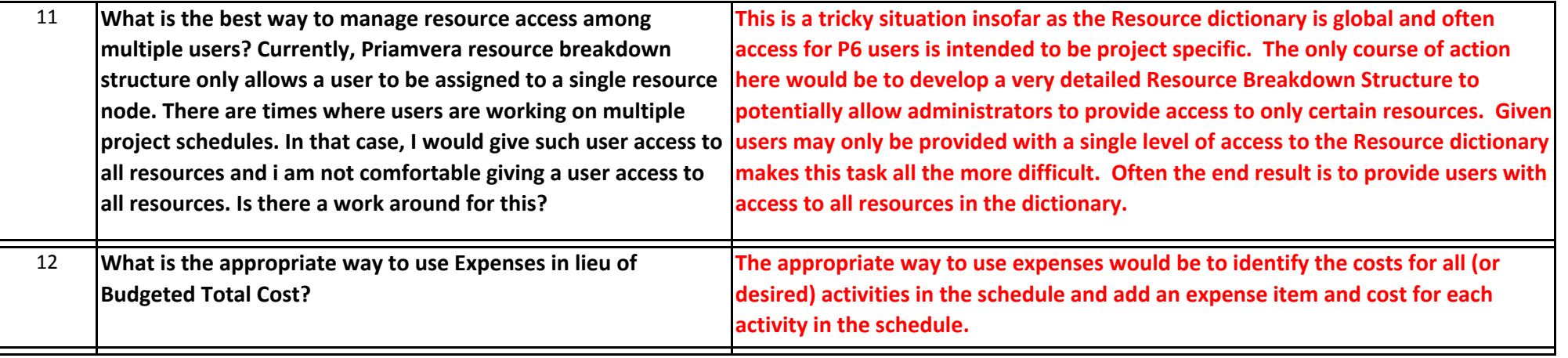